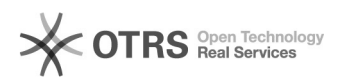

## Orientações de acesso ao Moodle com credenciais de acesso do e-mail institucional

25/04/2024 22:19:32

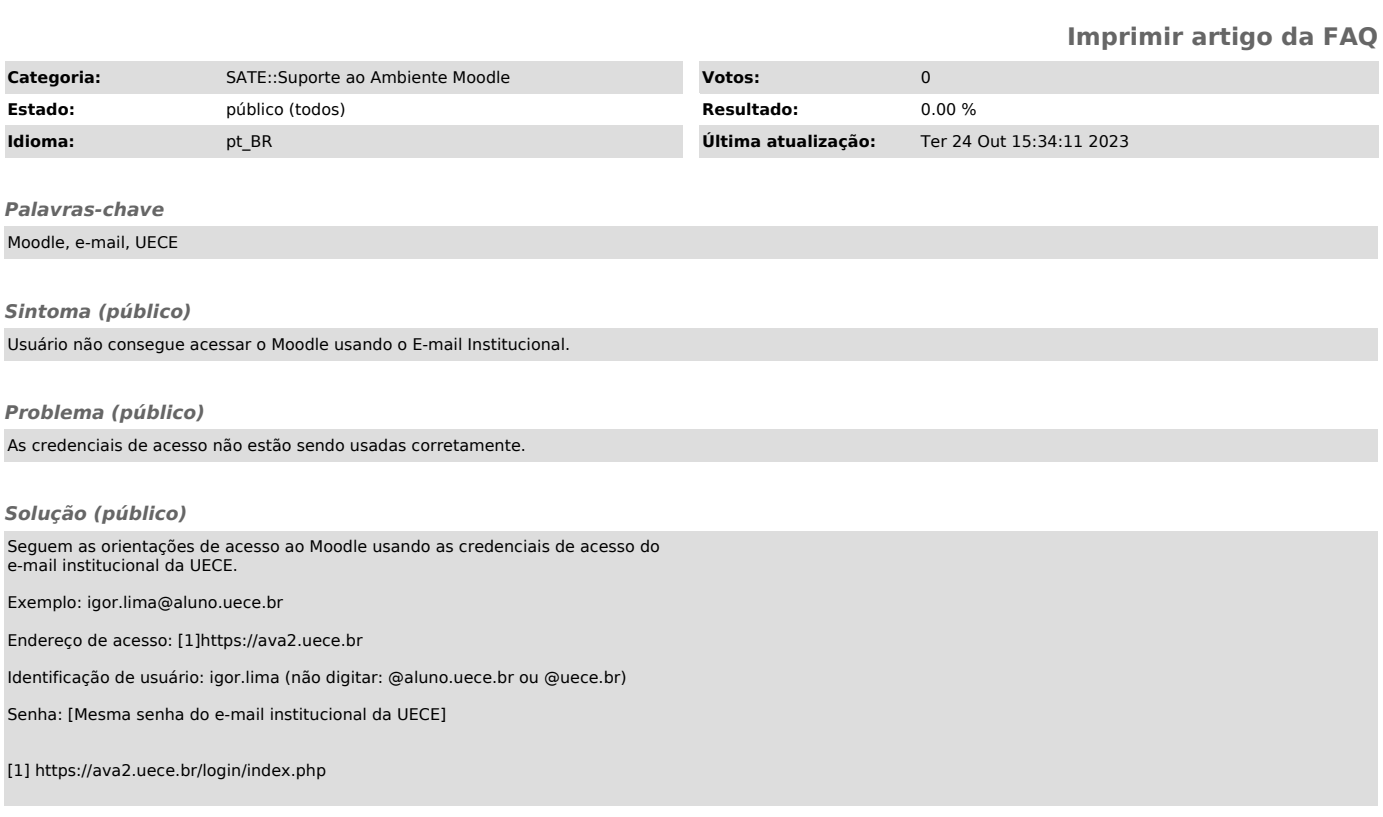